## **HANSER**

**Patrick Kornprobst**

## **CATIA V5Baugruppen und technische Zeichnungen**

**Grundlagen und Methodik in zahlreichen Konstruktionsbeispielen**

**ISBN-10: 3-446-41205-0 ISBN-13: 978-3-446-41205-7**

**Inhaltsverzeichnis**

**Weitere Informationen oder Bestellungen unter <http://www.hanser.de/978-3-446-41205-7> sowie im Buchhandel**

## **Inhalt**

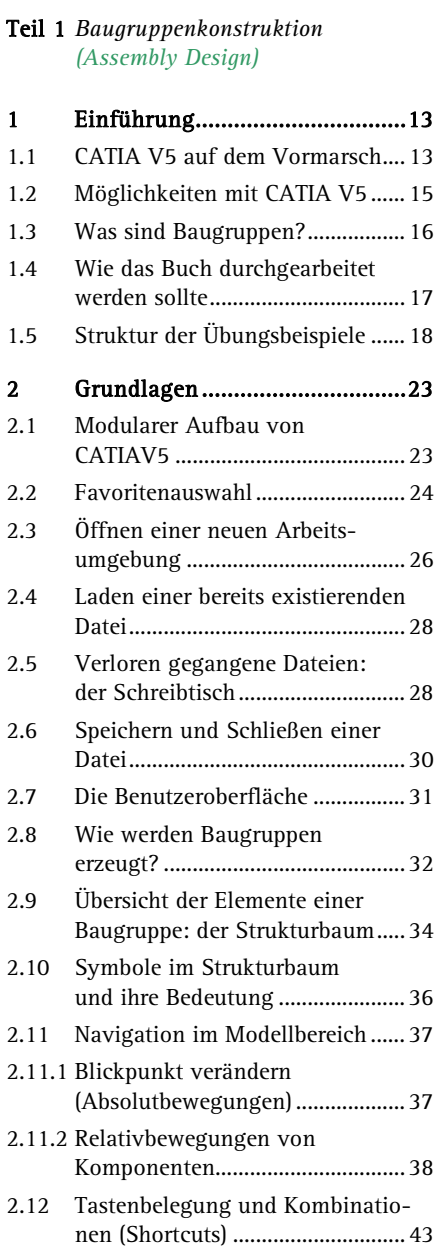

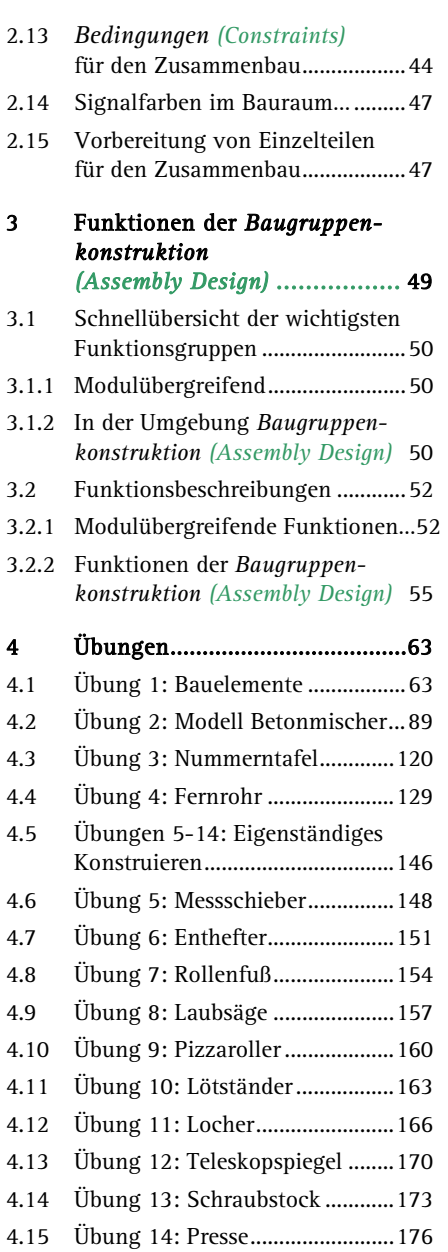

## **Inhalt**

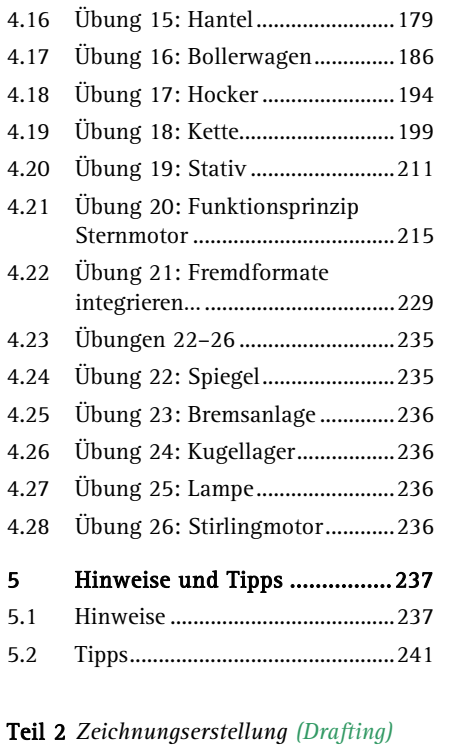

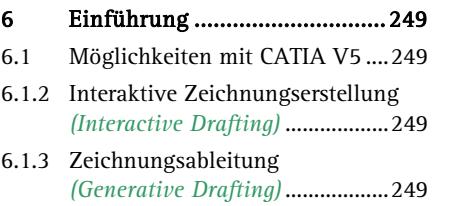

6

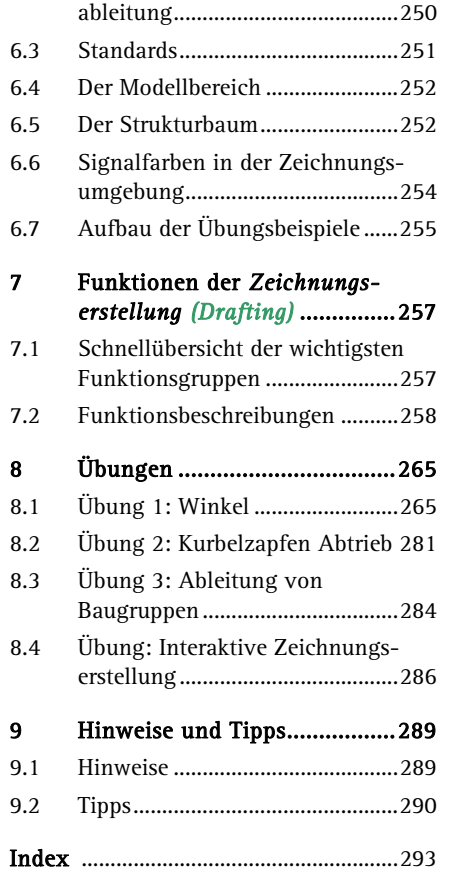

6.2 Voreinstellungen zur Zeichnungs-